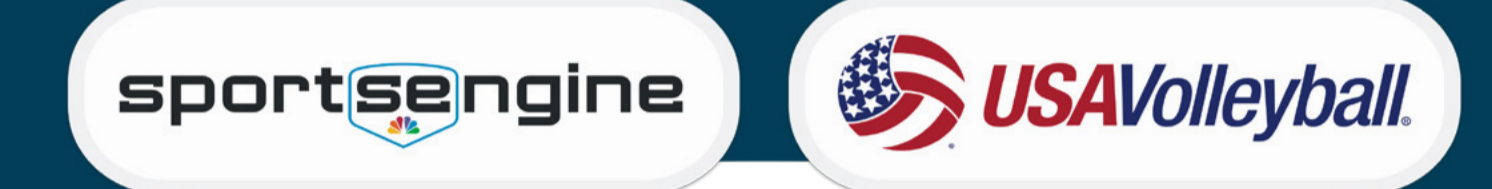

## SportsEngine Accounts

A "family" SportsEngine account must be created for any family participating with USA Volleyball. SportsEngine accounts operate like a "Household." First, an account must be created with the Primary account holder who MUST be a parent/ guardian. When you go to purchase your athlete's membership you will click "Add a Child" when it asks "who is this membership for?" Then, your athlete will have a profile added to your "household" where you can view the membership, player card, and eligibility.

## CREATE AND ACTIVATE SPORTSENGINE ACCOUNT AT [LOGIN.SPORTSENGINE.COM](http://Login.sportsEngine.com)

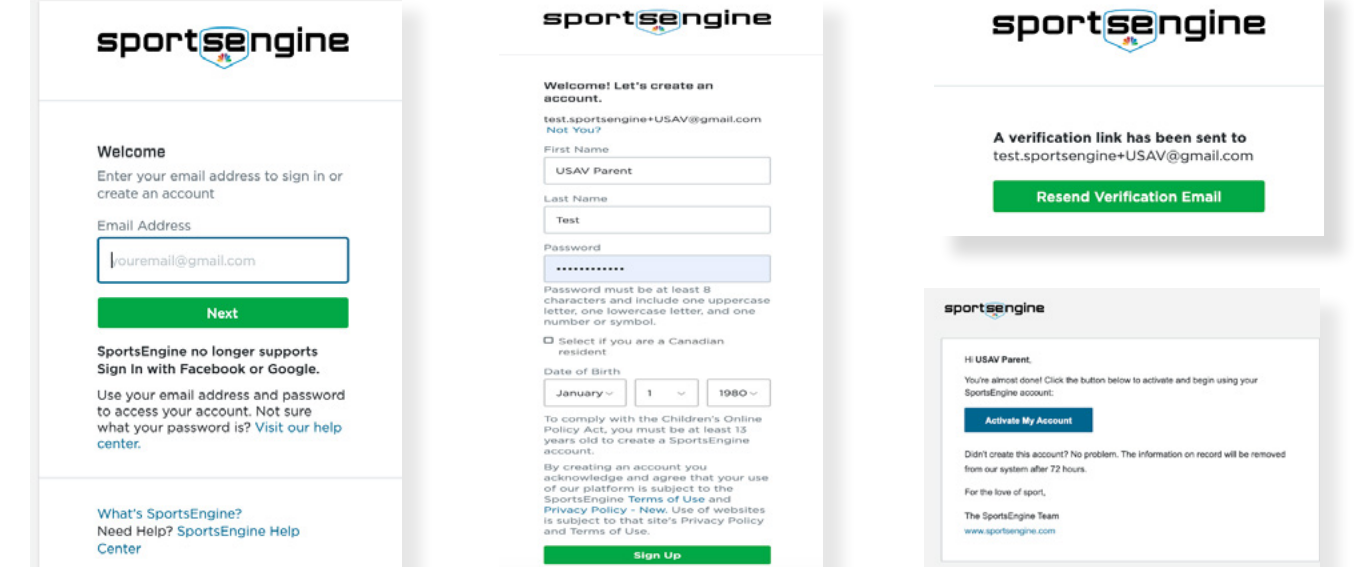

## LOGIN TO AN EXISTING ACCOUNT AT [LOGIN.SPORTSENGINE.COM](http://Login.sportsEngine.com)

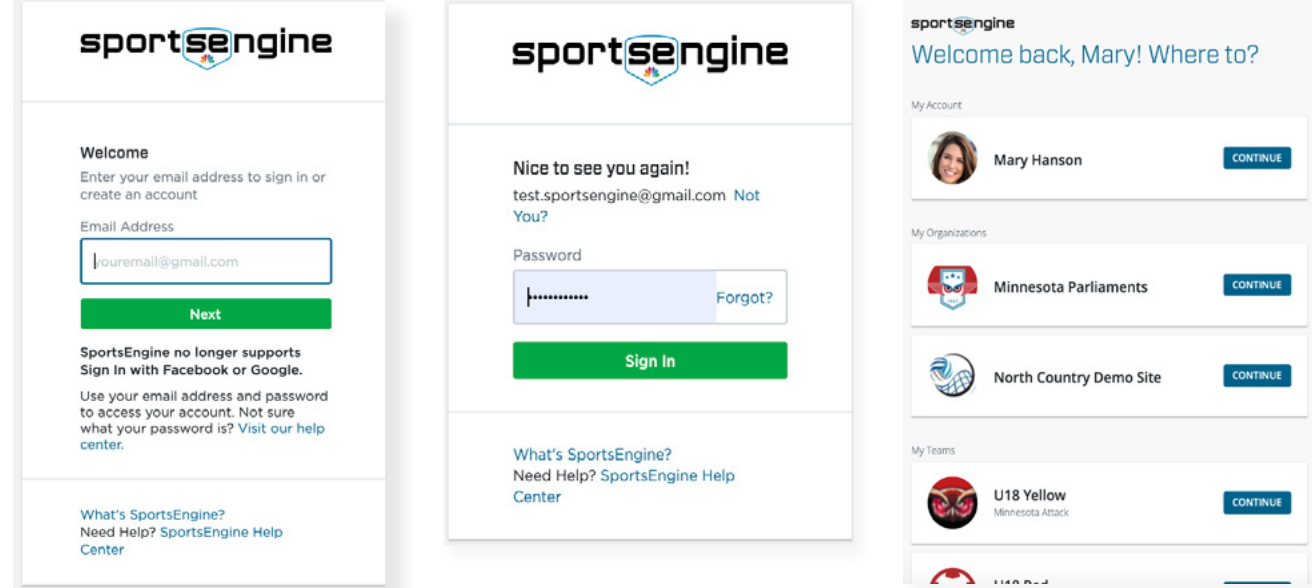